# *Ms Excel Training*

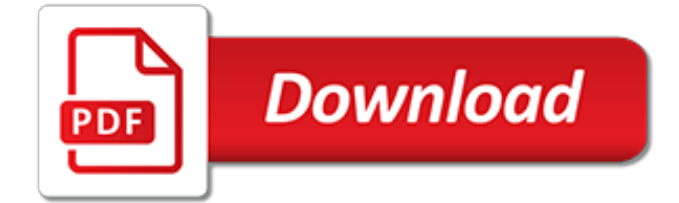

#### **Ms Excel Training**

In House Excel Training & MS Office Blog. This video demonstrates how to write the VBA code needed to conditionally format the top and bottom values displayed in an Excel Chart.

#### **In House Excel Training & MS Office Blog**

Video training for Excel 2013. You can download these video tutorials or watch them online.

#### **Excel 2013 training - Excel - support.office.com**

Like the other applications in Microsoft Office 2007, Excel 2007 boasts upgraded features and a brand-new look. In Excel 2007 Essential Training , instructor Lorna A. Daly introduces the new version in detail.The training begins with the essentials of using the program, including how and why to use a spreadsheet, how to set up and modify worksheets, and how to import and export data.

## **Excel 2007 Essential Training - lynda.com**

Overall, I would definitely recommend the On Site Microsoft Excel Training delivered by Excel Dimensions, as it is convenient, useful, and, those skills gained are applicable, timeless and beneficial to personal and professional development.

#### **Excel Dimensions - Microsoft Excel Training Courses in ...**

A Verifiable Certificate of Completion is presented to all students who undertake this course. In this Microsoft Excel 2010 video course, O'Reilly Media introduces you to the latest version of Microsoft's standard spreadsheet application.

#### **Microsoft Excel 2010 Course Beginners/ Intermediate Training**

In this Excel dashboard course we will train you how to create dashboard in Excel by summarize the data in Excel worksheet. We will explain using the Excel tables, the most efficient way to store and present the data in Excel as a dashboard.

## **Excel Dashboard Training Singapore | Microsoft Excel ...**

Find training courses for Excel. Thank you for your feedback! It sounds like it might be helpful to connect you to one of our Office support agents.

## **Excel for Windows training - Office Support**

- [Voiceover] Hi, I'm Dennis Taylor, and welcome to Excel 2013 Essential Training. In this course I will show you how to use this popular and powerful software. We'll begin by getting you familiar with Excel's menu system, how to create formulas and use simple functions, how to format your data for appearance sake, how to use printing and charting capabilities of Excel, how to work with ...

#### **Excel 2013 Essential Training - lynda.com**

Learn Excel online for FREE with over 20 hours of FREE Excel tutorial video lessons, custom practice examples and resources for all your Excel Training needs.

## **Learn Excel Online | Excel Exposure | Free Excel ...**

EasyPC Training provides public courses and customised computer training for groups and individuals across Australia in Microsoft Excel, Microsoft Word, Microsoft PowerPoint, Microsoft Outlook, Microsoft Visio, Microsoft Access, Microsoft Project, MYOB and Xero

## **Computer Training - EasyPC Training**

Excel Consulting delivers training that is tailored to meet the needs of your organisation. For certain courses we can use the files and data your organisation manages from day to day to keep the training highly relevant.

## **Microsoft Excel Training Courses - Excel Consulting Solutions**

Excel may refer to: . Microsoft Excel, a spreadsheet program by Microsoft Corporation; Excel (gum), a brand of chewing gum produced by Wrigley's Excel (band), a crossover thrash-punk band from Venice, California Excel (), the protagonist in the manga and anime series Excel SagaExcel (festival), a national technical festival conducted by Model Engineering College, Kochi, India

## **Excel - Wikipedia**

Microsoft Excel Training Courses. Learn how to make sense of your data for sound financial decisions with our suite of Excel training courses.. Study at your own pace and don't pay more than you have to. Our Excel online training course price includes all skills levels!. You receive all 9 x Excel training courses (covering Beginners' to Advanced) for one low price and 12 month's course ...

## **Microsoft Excel Training Course - from \$29 with FREE ...**

Training that Sticks. With live, in-person, face-to-face, interactive training classes. Learn more, retain more, use more! Mission Critical Training offers Microsoft Excel training classes and courses in Denver, CO and Phoenix, AZ for all skill levels. Join excel training classes today!

# **Excel Training in Denver and Phoenix | Mission Critical ...**

The course is an online course. It being one of the most interesting usage of excel you might be excited to learn to simplify your work and make it more interesting.

# **MS Excel - Data Analysis with Pivot Tables & Excel ...**

Assess your Excel skills Assess your Excel skills or analyse your Excel training needs with one of the following tests:

# **Microsoft Excel skills assessment | MS Excel training ...**

It appears that there is a maximum row height of 409.50 (546 pixels) in a Microsoft Excel 2007 worksheet! Does anyone know how this dimension can be altered/customised to allow for further text entry, rather than just widening the "column" width to display the additional text? · Hi It is a work round and does solve the initial problem but does create a ...

## **MS Excel maximum row height? - social.technet.microsoft.com**

Tutorials & Training for Microsoft Office - Excel, Word, PowerPoint. Monthly subscriptions to High Definition MS Office training videos and tutorials.

## **Microsoft Office Video Tutorials & Training - Excel, Word ...**

Excel 2010. This site is dedicated to helping you learn how to use Microsoft Excel 2010. To do that, I've created a comprehensive series of tutorials covering all aspects of the new version of Excel.

# **Excel 2010 Tutorials**

VBA. Become a Macro expert in Excel, Word and PowerPoint - with Visual Basic for Applications training

[how to overcome thyroid problems](http://buddhamagic.co.uk/how_to_overcome_thyroid_problems.pdf), [the pybus embassy to kandy 1762 national museums of ceylon](http://buddhamagic.co.uk/the_pybus_embassy_to_kandy_1762_national_museums_of_ceylon.pdf), [johann](http://buddhamagic.co.uk/johann_wolfgang_von_goethe_poems_in_german.pdf) [wolfgang von goethe poems in german,](http://buddhamagic.co.uk/johann_wolfgang_von_goethe_poems_in_german.pdf) [in grandma s arms](http://buddhamagic.co.uk/in_grandma_s_arms.pdf), [how to solve ratio and proportion math problems,](http://buddhamagic.co.uk/how_to_solve_ratio_and_proportion_math_problems.pdf) [designing information systems,](http://buddhamagic.co.uk/designing_information_systems.pdf) [adecco excel test,](http://buddhamagic.co.uk/adecco_excel_test.pdf) [the nuclear age history of the arms race from hiroshima](http://buddhamagic.co.uk/the_nuclear_age_history_of_the_arms_race_from_hiroshima.pdf), [the](http://buddhamagic.co.uk/the_trade_in_domestic_workers_causes_mechanisms_and_consequences_of.pdf) [trade in domestic workers causes mechanisms and consequences of](http://buddhamagic.co.uk/the_trade_in_domestic_workers_causes_mechanisms_and_consequences_of.pdf), [advances in the understanding of crystal](http://buddhamagic.co.uk/advances_in_the_understanding_of_crystal_growth_mechanisms.pdf) [growth mechanisms](http://buddhamagic.co.uk/advances_in_the_understanding_of_crystal_growth_mechanisms.pdf), [embedded real time systems programming by iyer and gupta,](http://buddhamagic.co.uk/embedded_real_time_systems_programming_by_iyer_and_gupta.pdf) [john keats selected poems](http://buddhamagic.co.uk/john_keats_selected_poems_oxford_student_texts.pdf) [oxford student texts,](http://buddhamagic.co.uk/john_keats_selected_poems_oxford_student_texts.pdf) [culture shock singapore a survival guide to customs and etiquette,](http://buddhamagic.co.uk/culture_shock_singapore_a_survival_guide_to_customs_and_etiquette.pdf) [the logical systems of](http://buddhamagic.co.uk/the_logical_systems_of_lesniewski.pdf) [lesniewski,](http://buddhamagic.co.uk/the_logical_systems_of_lesniewski.pdf) [antonyms worksheets 4th grade](http://buddhamagic.co.uk/antonyms_worksheets_4th_grade.pdf), [michael caine films 2013](http://buddhamagic.co.uk/michael_caine_films_2013.pdf), [flexible manufacturing systems: recent](http://buddhamagic.co.uk/flexible_manufacturing_systems_recent_developments.pdf) [developments,](http://buddhamagic.co.uk/flexible_manufacturing_systems_recent_developments.pdf) [ms access 2010 tutorial](http://buddhamagic.co.uk/ms_access_2010_tutorial.pdf), [three dimensional problems of the mathematical theory of elasticity and](http://buddhamagic.co.uk/three_dimensional_problems_of_the_mathematical_theory_of_elasticity_and_thermoelasticity.pdf) [thermoelasticity,](http://buddhamagic.co.uk/three_dimensional_problems_of_the_mathematical_theory_of_elasticity_and_thermoelasticity.pdf) [building enterprise ready telephony systems with sipxecs 4 0,](http://buddhamagic.co.uk/building_enterprise_ready_telephony_systems_with_sipxecs_4_0.pdf) [excel modeling in corporate](http://buddhamagic.co.uk/excel_modeling_in_corporate_finance.pdf) [finance,](http://buddhamagic.co.uk/excel_modeling_in_corporate_finance.pdf) [within me there is strength testimonies poems and prayers with](http://buddhamagic.co.uk/within_me_there_is_strength_testimonies_poems_and_prayers_with.pdf), [still becoming poems](http://buddhamagic.co.uk/still_becoming_poems.pdf), [osiris blood part](http://buddhamagic.co.uk/osiris_blood_part_one_watcher_of_storms.pdf) [one watcher of storms,](http://buddhamagic.co.uk/osiris_blood_part_one_watcher_of_storms.pdf) [automotive professional skills of secondary vocational education teaching personnel](http://buddhamagic.co.uk/automotive_professional_skills_of_secondary_vocational_education_teaching_personnel_training.pdf) [training](http://buddhamagic.co.uk/automotive_professional_skills_of_secondary_vocational_education_teaching_personnel_training.pdf), [emergency maneuver training controlling your airplane during a crisis](http://buddhamagic.co.uk/emergency_maneuver_training_controlling_your_airplane_during_a_crisis.pdf), [phantoms of war in contemporary](http://buddhamagic.co.uk/phantoms_of_war_in_contemporary_german_literature_films_and_discourse.pdf) [german literature films and discourse](http://buddhamagic.co.uk/phantoms_of_war_in_contemporary_german_literature_films_and_discourse.pdf), [all about me poems for kids](http://buddhamagic.co.uk/all_about_me_poems_for_kids.pdf), [comment faire bebes animaux sims 3](http://buddhamagic.co.uk/comment_faire_bebes_animaux_sims_3.pdf), [clumber](http://buddhamagic.co.uk/clumber_spaniel_training_secrets.pdf) [spaniel training secrets,](http://buddhamagic.co.uk/clumber_spaniel_training_secrets.pdf) [the last night of the earth poems](http://buddhamagic.co.uk/the_last_night_of_the_earth_poems.pdf)